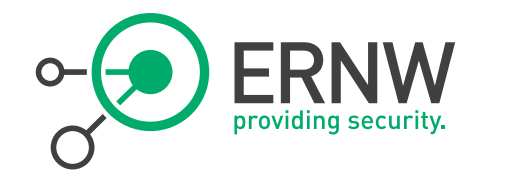

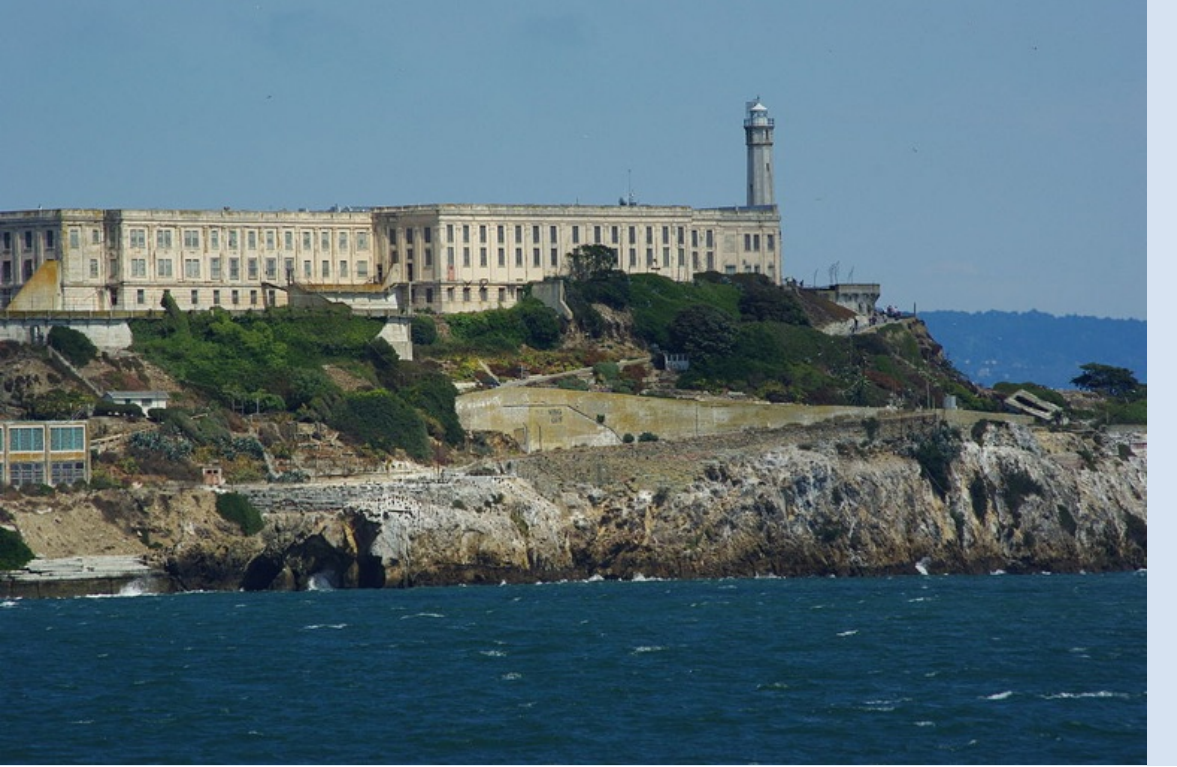

DESIGN & CONFIGURATION OF IPV6 SEGMENTS WITH HIGH SECURITY REQUIREMENTS

> Enno Rey erey@ernw.de

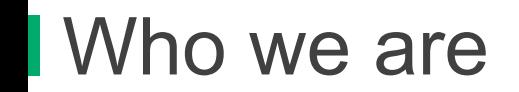

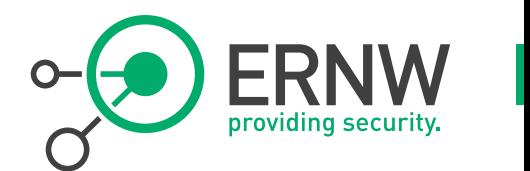

# ! **Old-school network security guys from**

## ! **Germany based ERNW GmbH**

- **Independent**
- Deep technical knowledge
- Structured (assessment) approach
- ! Business reasonable recommendations
- We understand corporate
- ! **Blog: www.insinuator.net**

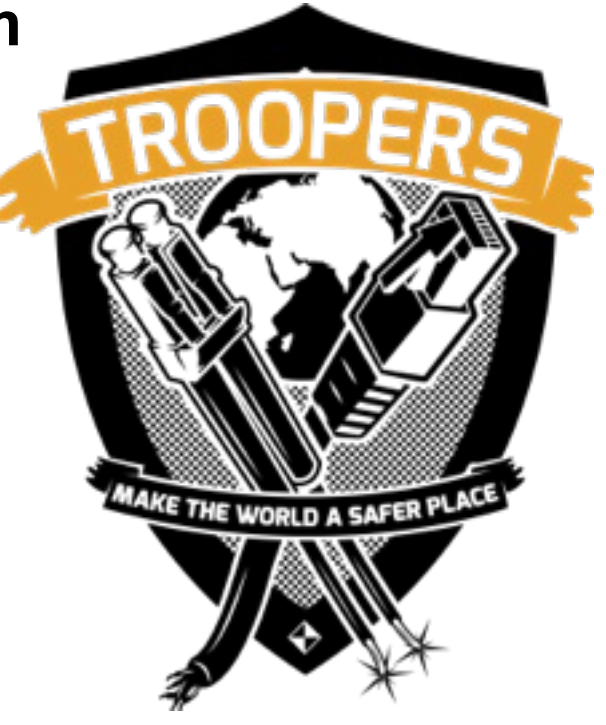

**Conference: www.troopers.de (← You're here ;-)** 

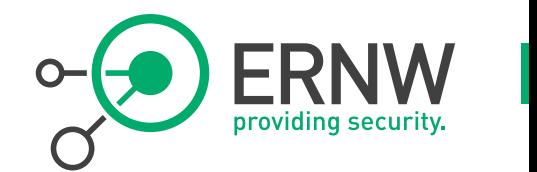

- ! **This presentation discusses which specific IPv6 design & configuration approaches might be used for network segments with very high security requirements, such as DMZs or "secure services areas" or similar networks.** 
	- The fictional segment in question is called \$SEGMENT from here on.
- ! **This presentation is** *not* **about securing access networks or segments with many (client) systems.**
- ! **It is assumed that you already have a solid understanding of IPv6.** 
	- Still, feel free to ask questions at any point.

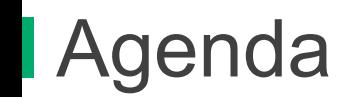

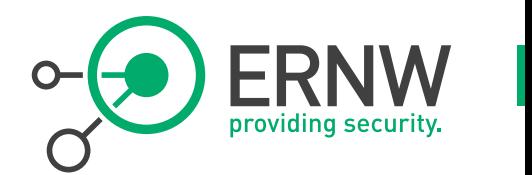

- ! **Design stuff**
- ! **Typical configuration steps to address the most relevant attacks.**
- ! **Filtering & misc**

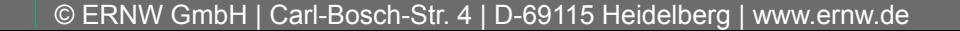

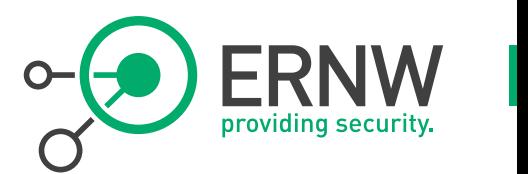

- ! **Quite some stuff discussed in this presentation (namely in the "host configuration" sections) heavily contradicts traditional IPv6 networking paradigms** 
	- Configuring static addresses for hosts.
	- Potential use of prefix lengths  $>$  /64.
	- Deactivation of RA processing on hosts.

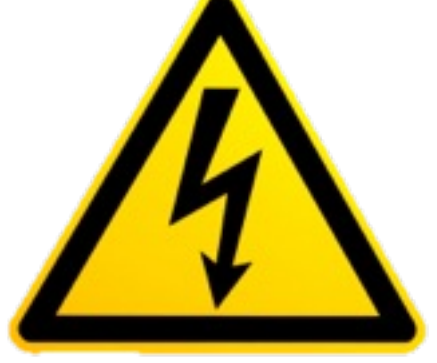

- ! **So you might apply some specific toolset in a world that tends/expects to follow completely different rules.** 
	- ! Do not underestimate the operational impact of this. Do not!

More Intro Notes: Complexity Kills

! **You knew this, did you?** 

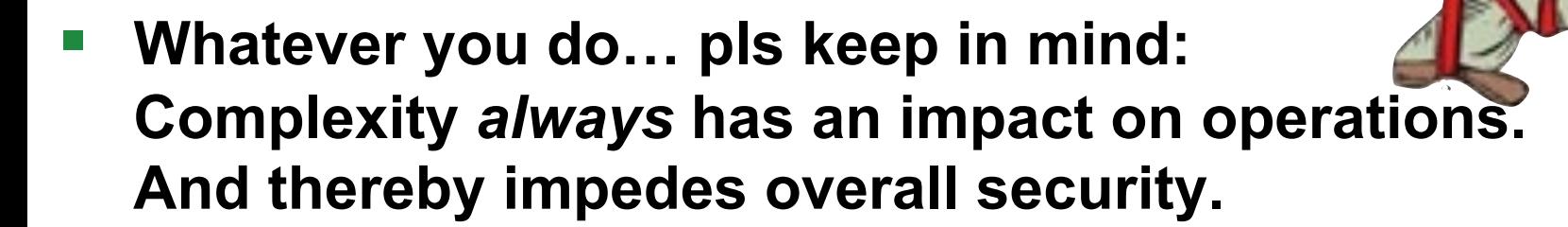

! **Everybody involved in securing complex networks & systems: please read RFC 3439. Please!** 

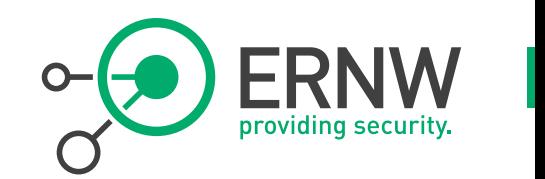

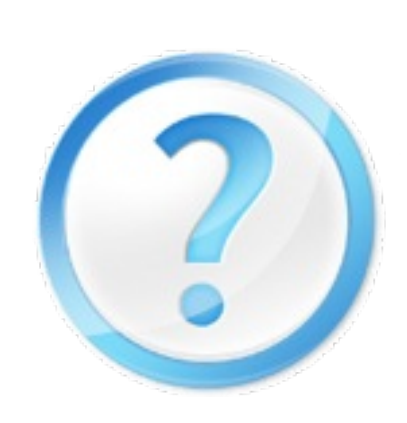

# "Deviation from Default"

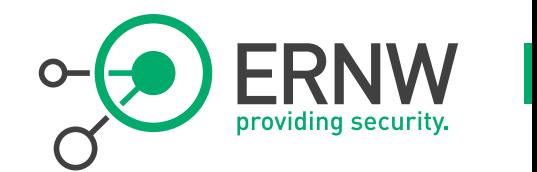

- ! **By this term we designate any deviation from a default setting of any IT system which happens by means of some configuration step(s).** 
	- ! Change some parameter from "red" to "black" or 0 to 1 or …
- ! *Deviation from default* **always requires OpEx.** 
	- ! In particular if to be maintained through affected systems' lifecycle.
	- Even more so if affected system base is heterogeneous.
	- By its very nature, OpEx is limited. You knew that, right? ;-)
- ! *Deviation from default* **doesn't scale.** 
	- \$SEGMENT might have 20 systems today. And tomorrow?
- ! *Deviation from default* **adds complexity.** 
	- ! In particular if it's "just some small modifications" combined…
		- ! Remember RFC 3439's *Coupling Principle*?

# Sorry, Guys, One More Thing

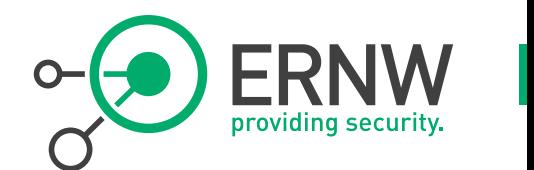

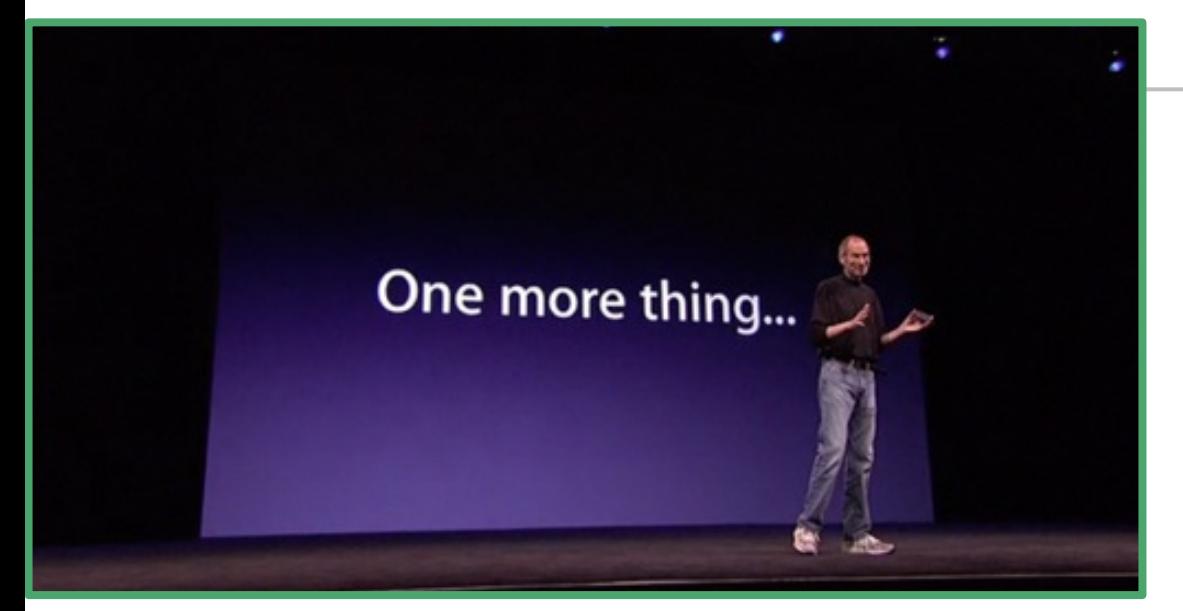

- ! **Where not stated otherwise ;-) all the configuration pieces presented here have been validated in real-world customer environments or in our lab.**
- ! **Still, given the "current VUCA-like state of RFC compliance" in the IPv6 offerings of some vendors, things might behave differently in your environments.** 
	- $\rightarrow$  Thorough testing required.
		- You do this in your IPv6 setups anyway, don't you? :-)

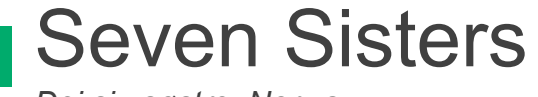

*Dei sju søstre, Norway*

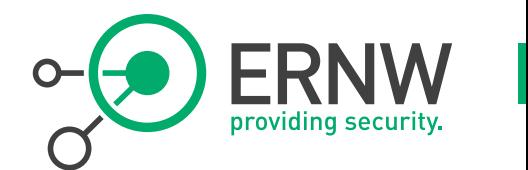

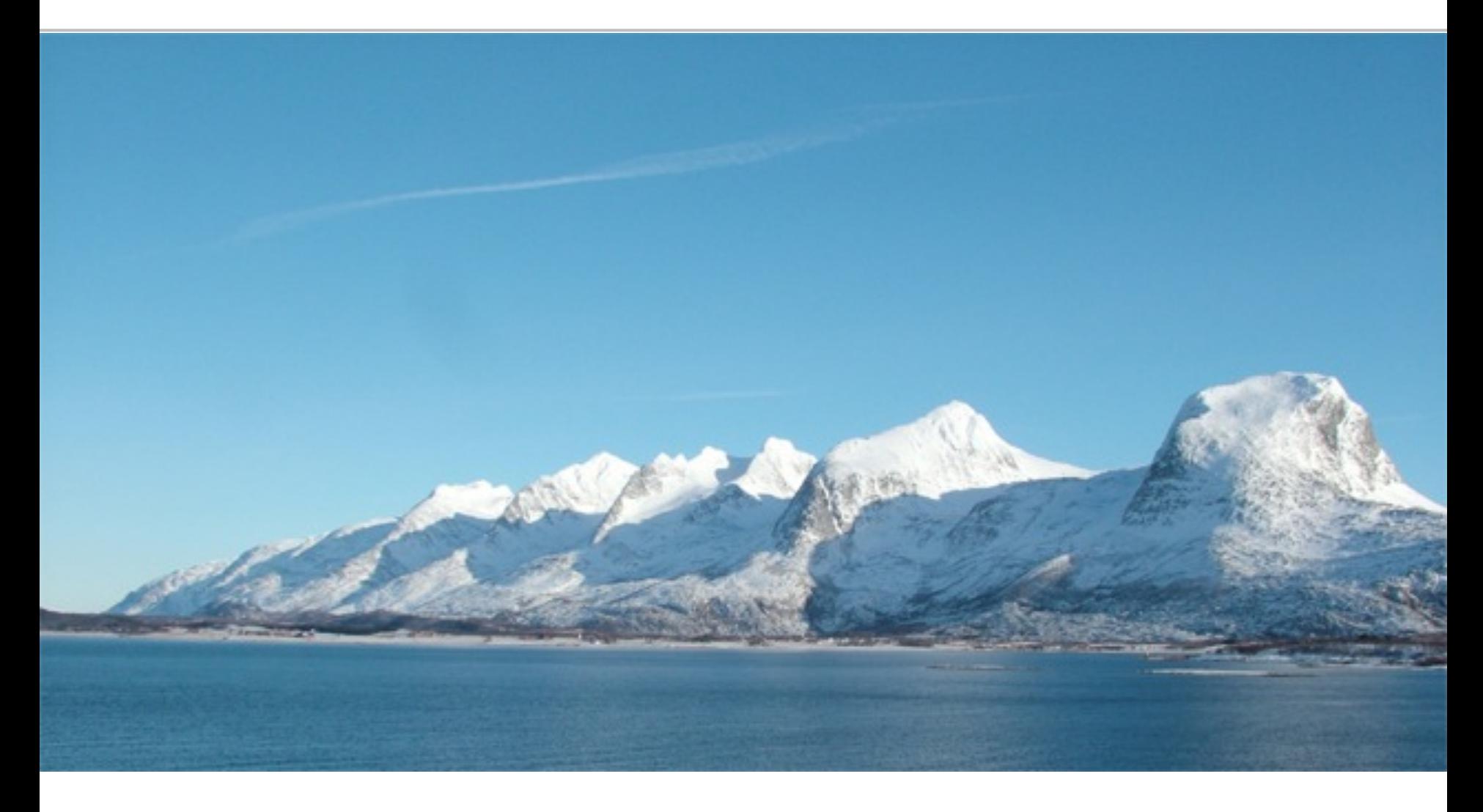

ERNW's *Seven Sisters* of Infrastructure Security

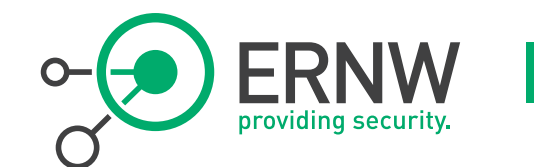

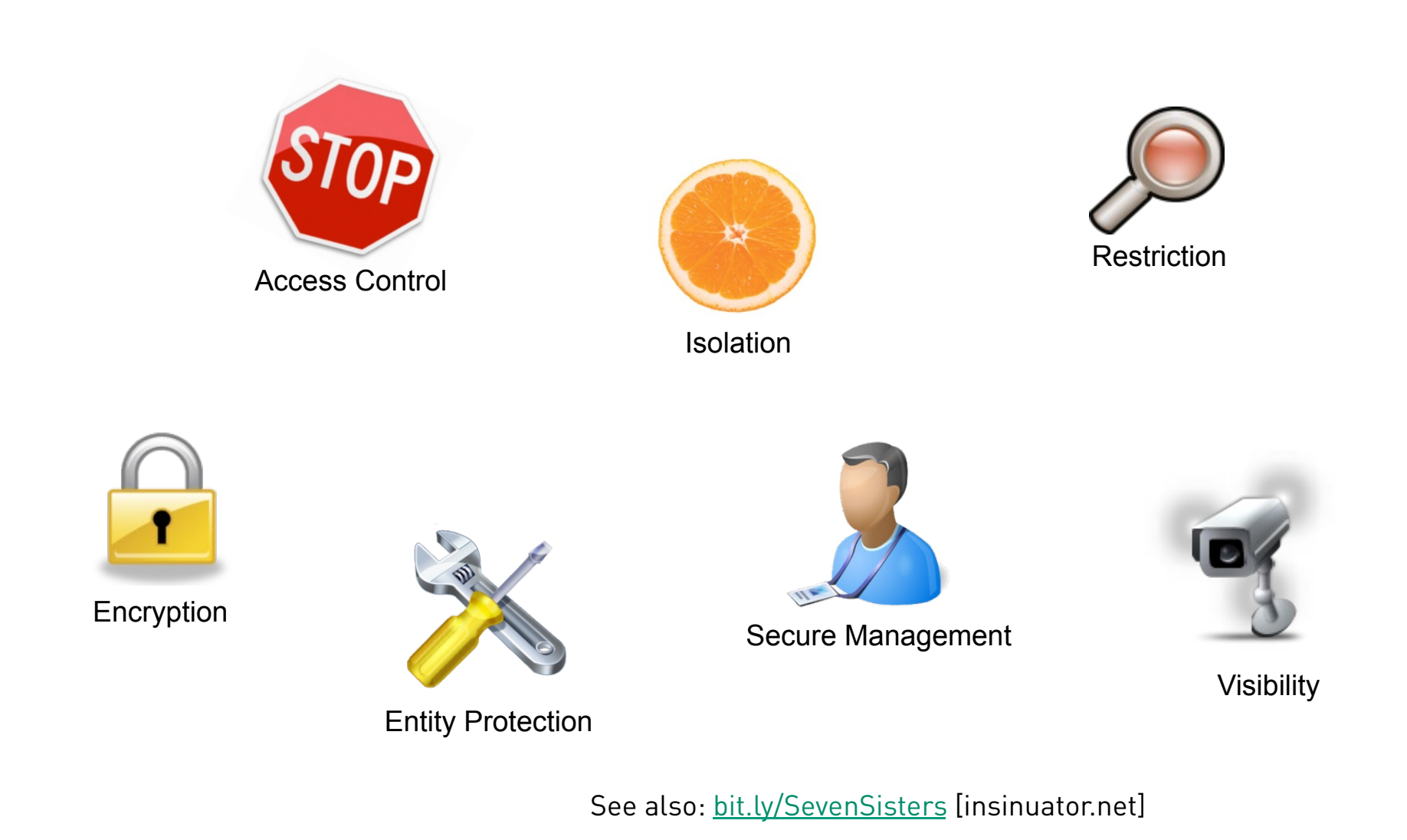

© ERNW GmbH | Carl-Bosch-Str. 4 | D-69115 Heidelberg | www.ernw.de **#10** 

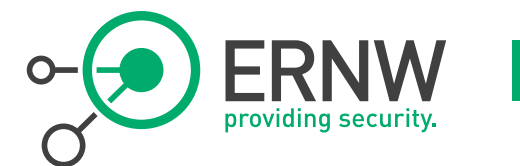

## ! **Dedicated /64 for each system might be a good idea**

- Will make filtering easier
	- ! Networks *might* be easier to handle than hosts on some filtering devices.
		- Could depend on number of "networks" though ;-)
	- ! No need to take care of "interface identifier assignment issues".
	- ! Potentially facilitates tracking/auditing/logging.
- ! Impact on/interference with clustering approaches?

Some Design Stuff To be Considered #2

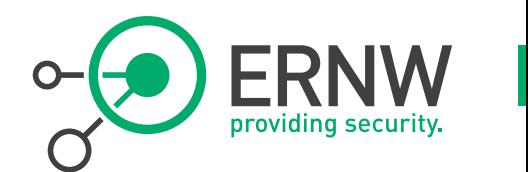

## ! **First hop redundancy approach to be discussed**

- In some setups HSRP/VRRP can be replaced by RAs
	- Reduces complexity  $;-)$
- Obviously you need RAs then  $\Leftrightarrow$  might contradict general RA handling approach for \$SEGMENT (see below).
- See also:
	- ! http://blog.ioshints.info/2012/12/do-we-need-fhrp-hsrp-or-vrrp-for-ipv6.html
	- ! http://packetlife.net/blog/2011/apr/18/ipv6-neighbor-discovery-high-availability/

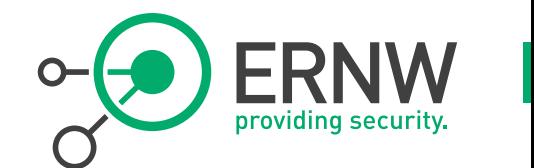

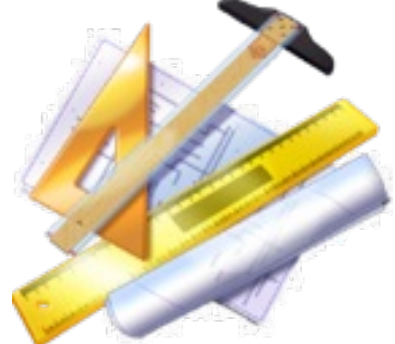

- **As for addressing, here's our 0.02**
- Limit the number of addresses on any given interface.
	- ! You do not really expect stacks (and services/applications!) to follow RFC 6724/3484, do you?
	- ! This not only applies to \$SEGMENT, but to all IPv6 deployments.
- **Hence, only use ULAs when connections to GUA world** *proxied* **somewhere.** 
	- ! Did you get that? Do *not* use both on any given interface.
- ! **We prefer going with GUAs everywhere** 
	- But, well, that's yet another of those IPv6 debates...

# What Do We Want to Protect \$SEGMENT From?

! **Attacks from outside** 

- Neighbor cache exhaustion (NCE)
- Scanning

## ! **Attacks from within a segment**

- NDP spoofing / flooding
- Rogue router advertisements / flooding

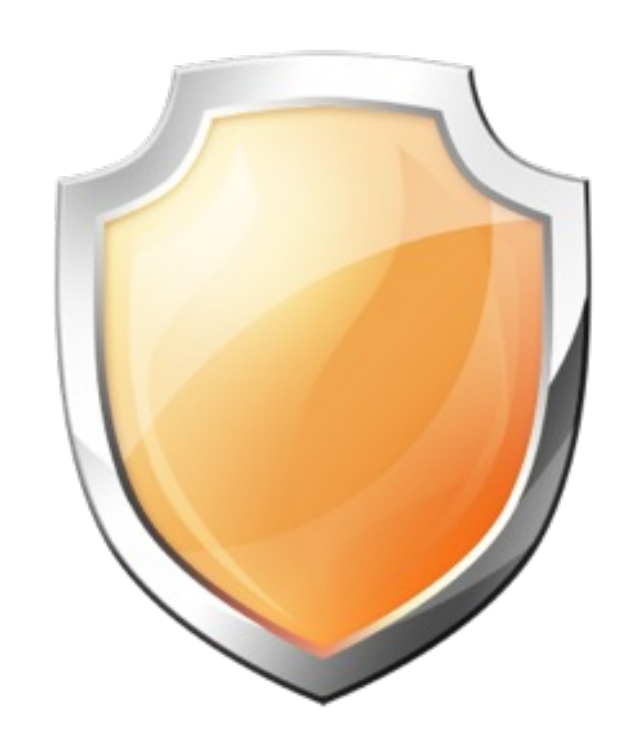

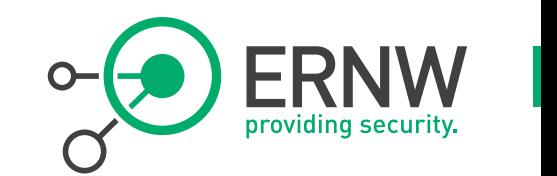

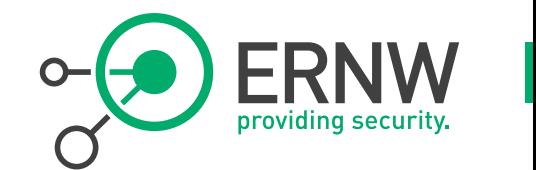

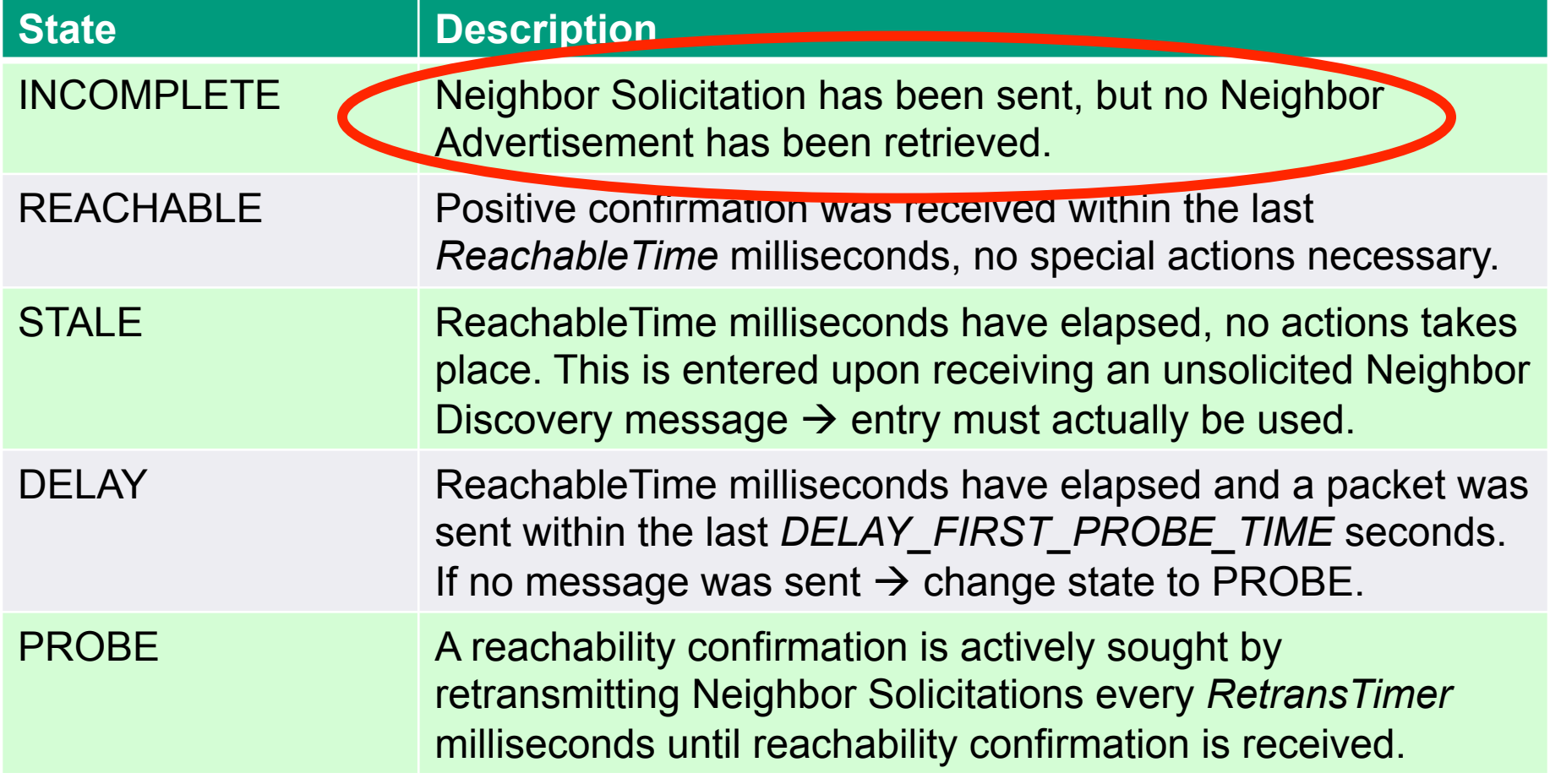

# Neighbor Cache Exhaustion [this slide stolen from Eric Vyncke]

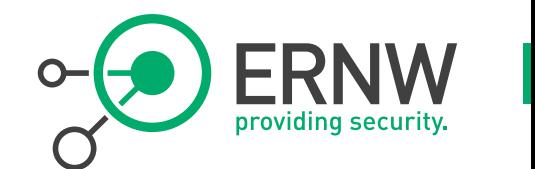

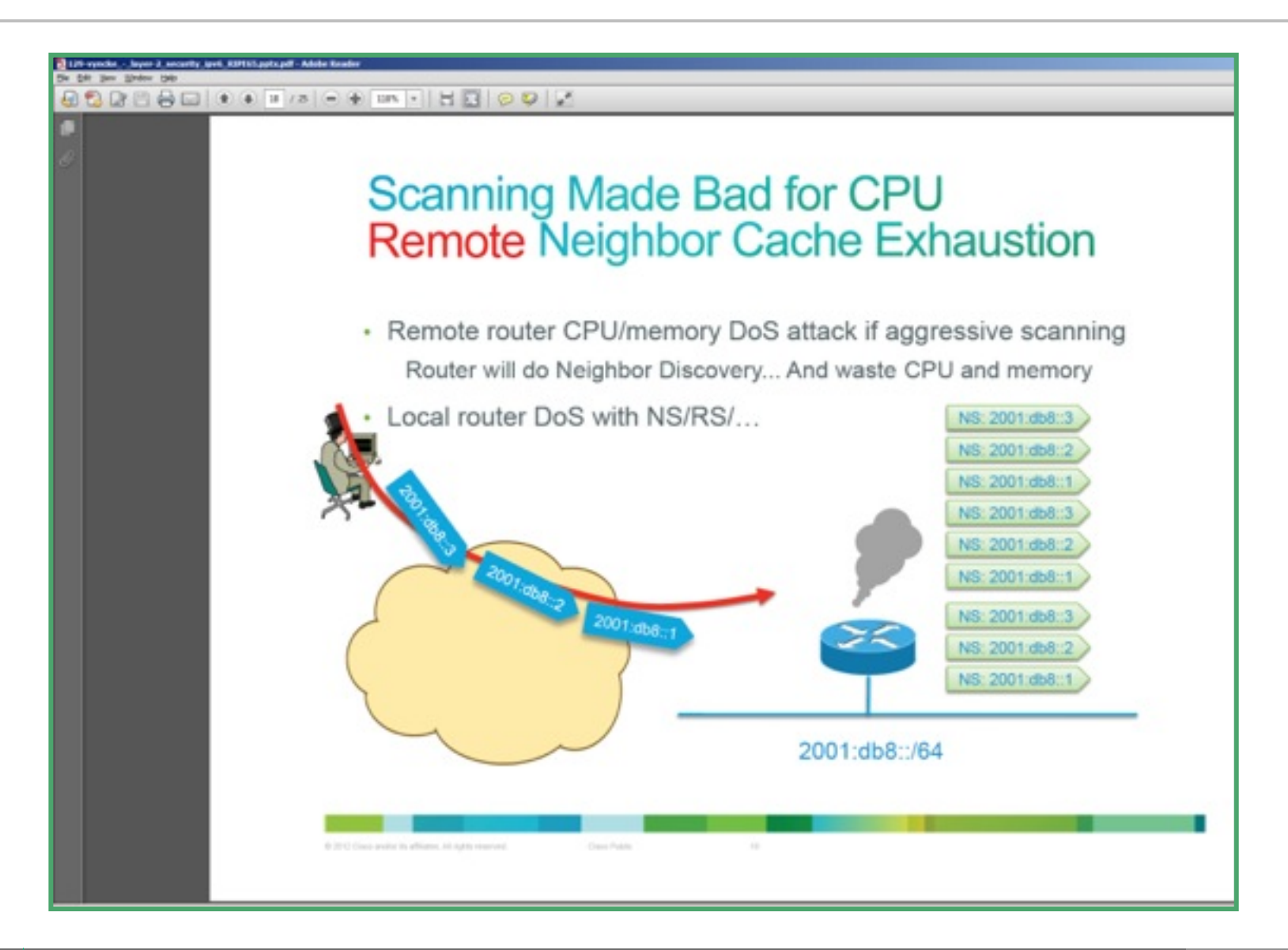

## RFC 6583

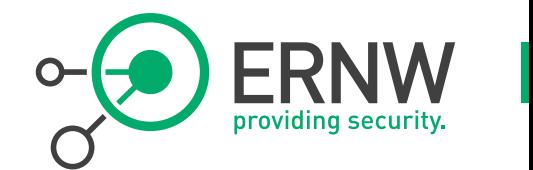

Internet Engineering Task Force (IETF) Request for Comments: 6583 Category: Informational ISSN: 2070-1721

I. Gashinsky Yahoo! J. Jaeggli Zynga W. Kumari Google, Inc. March 2012

#### Operational Neighbor Discovery Problems

Abstract

In IPv4, subnets are generally small, made just large enough to cover the actual number of machines on the subnet. In contrast, the default IPv6 subnet size is a /64, a number so large it covers trillions of addresses, the overwhelming number of which will be unassigned. Consequently, simplistic implementations of Neighbor Discovery (ND) can be vulnerable to deliberate or accidental denial of service (DoS), whereby they attempt to perform address resolution for large numbers of unassigned addresses. Such denial-of-service attacks can be launched intentionally (by an attacker) or result from legitimate operational tools or accident conditions. As a result of these vulnerabilities, new devices may not be able to "join" a network, it may be impossible to establish new IPv6 flows, and existing IPv6 transported flows may be interrupted.

This document describes the potential for DoS in detail and suggests possible implementation improvements as well as operational mitigation techniques that can, in some cases, be used to protect against or at least alleviate the impact of such attacks.

# RFC 6583, Potential Controls

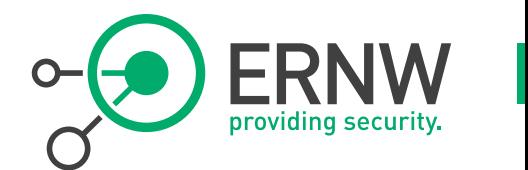

#### ! **Filtering of Unused Address Space**

- RFC 6583: "it is fully understood that this is ugly (and difficult to manage); but failing other options, it may be a useful technique especially when responding to an attack."
- ! **Obviously this requires static addressing.**

## ! **If you do this, use** *stateless* **filtering.**

- ACLs might be your friend.
- ! Do *not* induce additional state by stateful filtering!
	- The more overall state maintained, the higher the overall vulnerability for DoS.

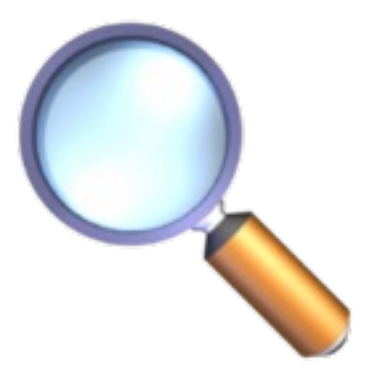

# RFC 6583, Potential Controls

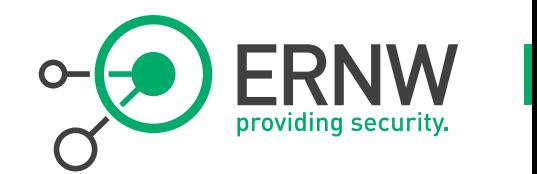

## ! *Minimal Subnet Sizing*

RFC 6583: "this approach is not suitable for use with hosts that are not statically configured."

## ! **Well, this violates the /64 paradigm.**

- ! Doesn't RFC 6164 "allow" this violation anyway?
- ! Still, this is about leaving "a standard path". Be careful!
	- **"Organization's culture" may play a role here.**
- ! Yes, we are aware of sect. 3 of RFC 5375.
	- We don't regard this as relevant here though.
- ! **Overall this approach might have quite good** *operational feasibility***. Provided nothing breaks due to deviation f. /64.**
- ! **If you do this, still assign full /64, but configure /120 or sth.** 
	- So you can revert to /64 in case of problems or once better solutions are available (see below).

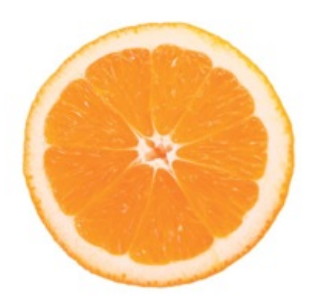

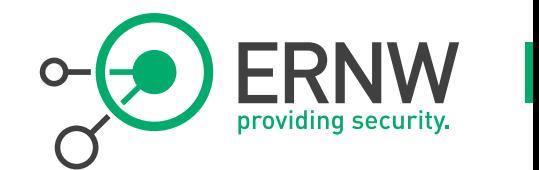

# ! **Routing Mitigation**

! "For obvious reasons, host participation in the IGP makes many operators uncomfortable, but it can be a very powerful technique if used in a disciplined and controlled manner. One method to help address these concerns is to have the hosts participate in a different IGP (or difference instance of the same IGP) and carefully redistribute into the main IGP."

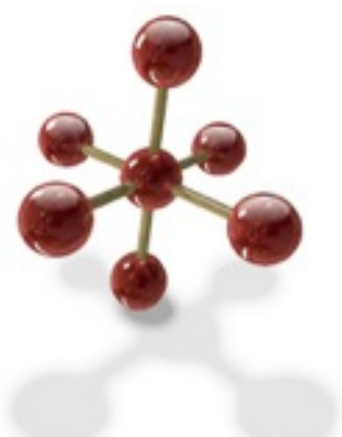

- ! **Honestly, this approach is so ridiculous both from an architecture and operations perspective, that we'll not discuss this further.** 
	- Anybody remembers the days of routed on some Unix systems… and how happy we were to get rid of it?

# RFC 6583, Potential Controls

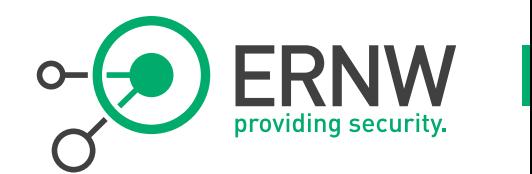

## ! **Tuning of the NDP Queue Rate Limit**

**If the Weith Fightian** in the technique is worth investigating only if the device has separate queues for resolution of unknown addresses and the maintenance of existing entries."

## ! **We expect this to become "the main approach"**

! Vendors already start to implement this. (see below)

## ! **In Cisco land:**

- ipv6 nd cache interface-limit
	- See also http://www.cisco.com/en/US/docs/ios-xml/ios/ipv6/command/ipv6i3.html#GUID-FC37F82B-5AAC-4298-BB6C-851FB7A06D88
	- **This one provides some logging, too. Might come in handy for attack detection.** 
		- Mar 10 15:11:51.719: %IPV6 ND-4-INTFLIMIT: Attempt to exceed interface limit on GigabitEthernet0/1 for  $2001:DB8:0:900D:2:329A$  (So use it in any case!)
- **n** on IOS-XE 2.6: ipv6 nd resolution data limit
	- ! Thanks to Jim Small for this hint.Might address another problem though.

## ! **Another suggestion: lowering retrans-timer to a subsecond value (suggestion f. Benedikt Stockebrand. Thx!)**

© ERNW GmbH | Carl-Bosch-Str. 4 | D-69115 Heidelberg | www.ernw.de **#21** 

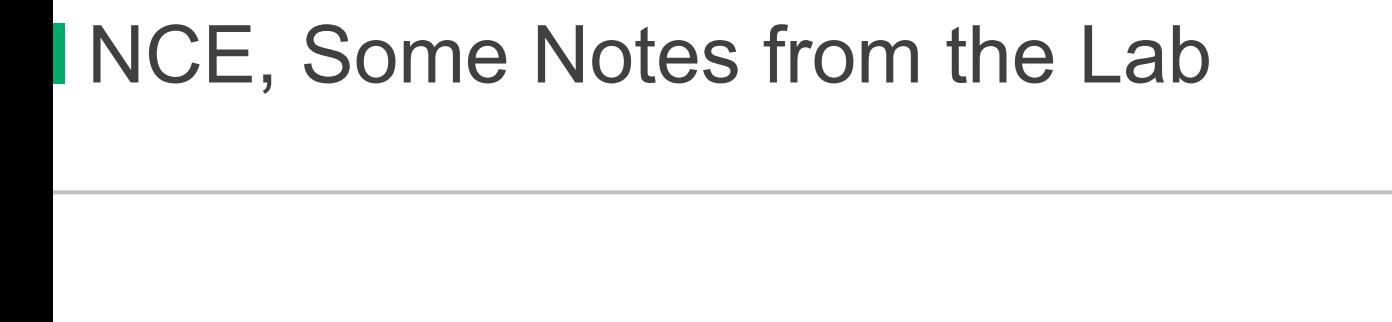

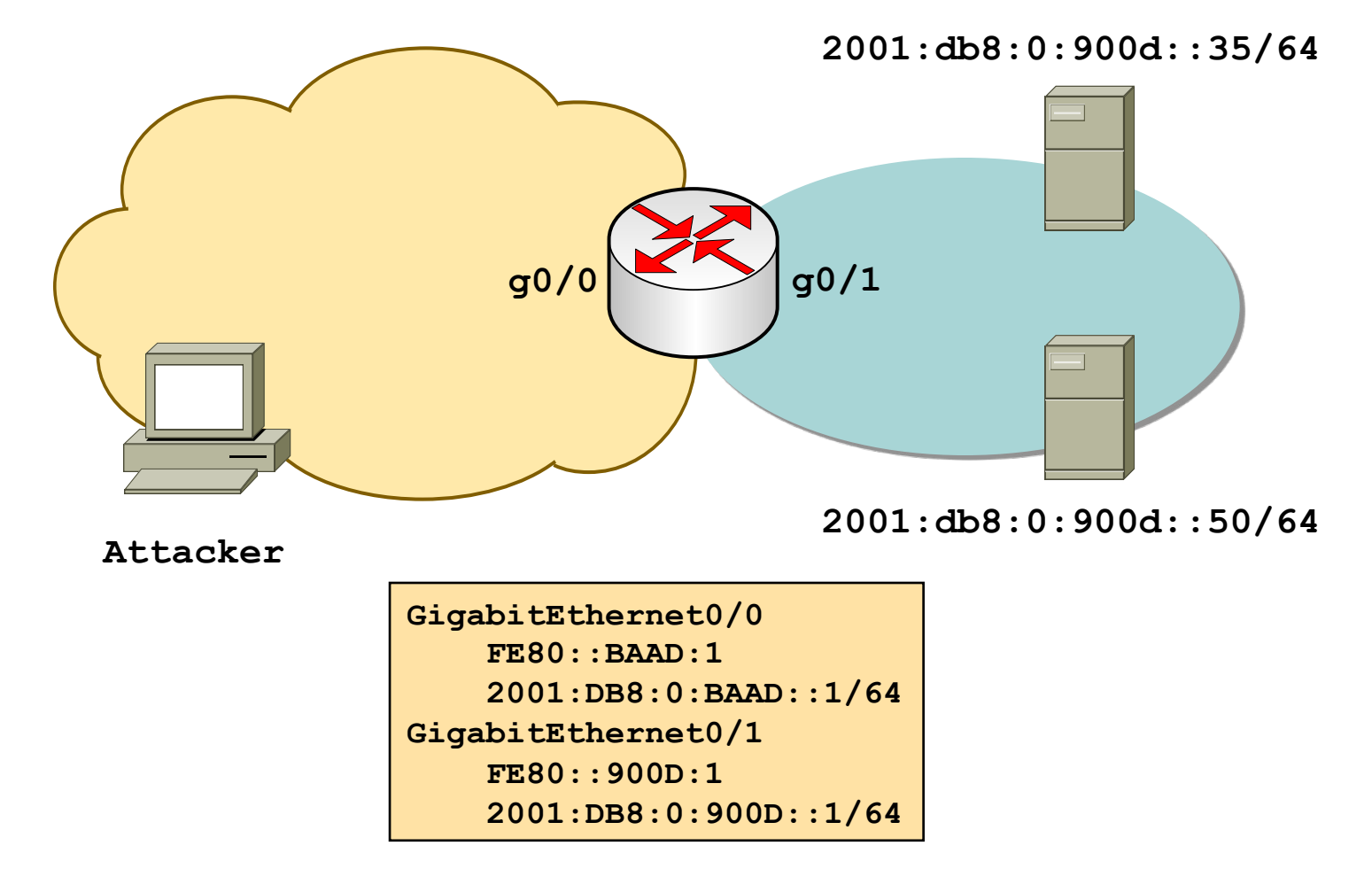

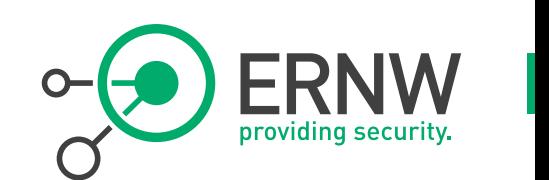

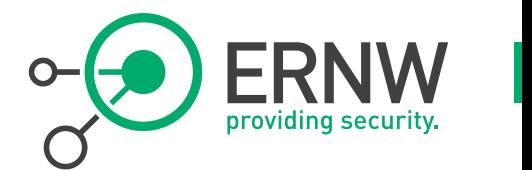

- ! **All tested Cisco devices do not store more than 512 INCOMPLETE entries in neighbor cache, at any given time.** 
	- ! Four different IOS-based medium-end devices tested.
- ! **Furthermore reading RFC 4861 sect. 7.2.2 indicates INCMP entries will be deleted after three seconds anyway.**
- ! **So NCE** *seems* **not to be a major problem here (C land).** 
	- ! Various sources told us that Juniper space actually *is* susceptible to (NCE) problems.
	- ! We'll do some lab testing with an M7i and keep you posted.
		- Right now we can't comment on this further.

## ! **Details of testing to be found here**

http://www.insinuator.net/2013/03/ipv6-neighbor-cache-exhaustion-attacks-risk-assessment-mitigation-strategies-part-1/

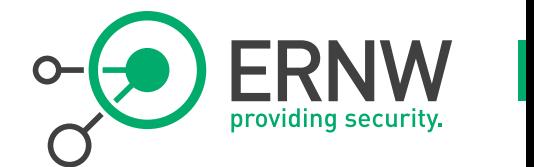

## ! **If a system has a DNS record it will be found anyway.**

Derive your own conclusions...

## ! **See also**

- http://7bits.nl/blog/2012/03/26/finding-v6-hosts-by-efficiently-mapping-ip6-arpa
- Full thread on *IPv6 hackers* mailing list: http://lists.si6networks.com/pipermail/ipv6hackers/ 2012-March/000526.html

# Attacks from within \$SEGMENT

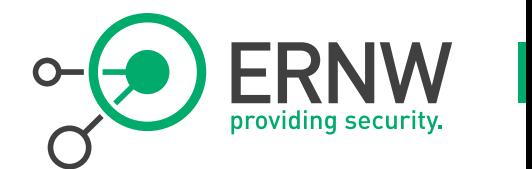

- ! **Here's the most common ones:** 
	- NDP spoofing / flooding
	- Rogue router advertisements / flooding
- ! **Be aware: protecting from DoS attacks from within \$SEGMENT is** *very hard* **(at least as of Mar 2013)** 
	- Due to high complexity of protocols involved (MLDv2...) and immature implementations.
	- Many tools available
		- THC IPv6 suite (http://www.thc.org/thc-ipv6/)
		- ! SI6 Network's IPv6 toolkit (http://www.si6networks.com/tools/ipv6toolkit/)

## ! **General mitigation approach**

- Segmentation!
- Prevent compromise in the first place.
- Use infrastructure security controls on L2 devices (see below).

© ERNW GmbH | Carl-Bosch-Str. 4 | D-69115 Heidelberg | www.ernw.de **#25** 

# The Rogue Router Advertisement Problem Statement

- ! **Router advertisements (as part of autoconfig approach) fundamental part of "IPv6 DNA".** 
	- ! Modifying this behavior (e.g. by deactivating their processing on the host level) is a severe "deviation from default" and as such "operationally expensive".
	- Such an approach might be hard to maintain through a system's lifecycle as well.
		- ! Think service packs in MS world, kernel updates, installation of libs/tools/apps.

! **By default, local link regarded trustworthy in IPv6 world** 

All ND related stuff (which includes RAs) unauthenticated, by default.

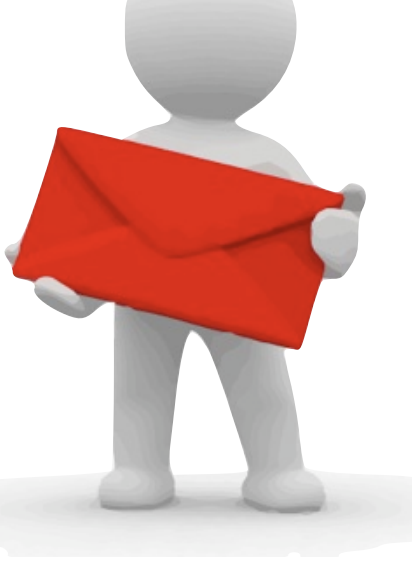

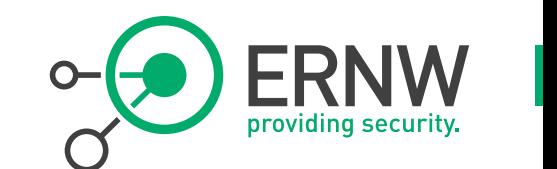

# Role of RAs – Keep in Mind

- ! **RAs mainly have two functions:** 
	- Advertise prefix(es) for SLAAC
		- Usually one does not want SLAAC in \$SEGMENT.
	- ! Advertise default route
		- $\blacksquare$  Well, a default route might be handy, at times  $\lbrack \rangle$
		- ! Sure, this *can* be configured statically/manually
			- See above as for discussion on first hop redundancy handling options.

## ! **In most scenarios these two can be handled differently.**

- No SLAAC, but get default route by RAs.
- E.g. on Linux play with accept ra defrtr vs. accept ra pinfo.

#### www.ernw.de

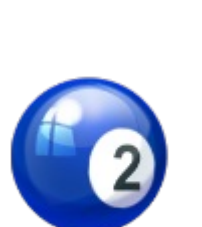

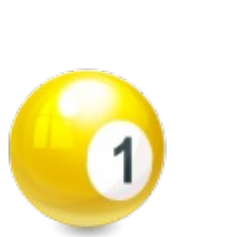

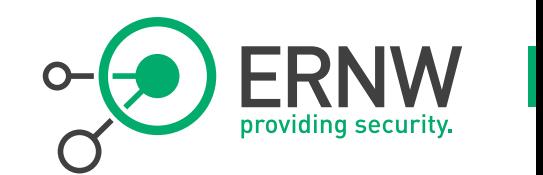

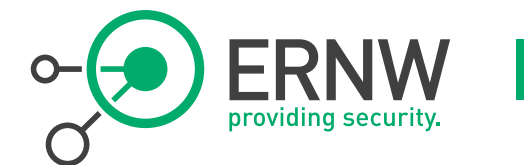

## ! **Ok, then there's three main options:**

- ! Suppress emission of RAs on infrastructure level.
- Suppress processing of RAs on hosts.
- Block forwarding of RAs on infrastructure (L2) level.

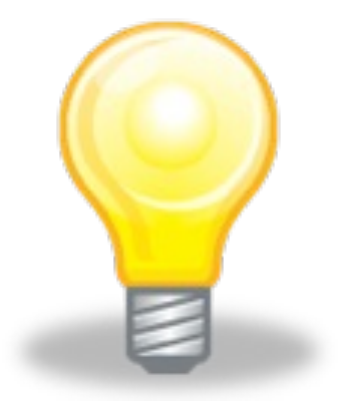

# Suppress Emission of RAs on Infrastructure Level

Comes in different flavors (full suppress vs. clearing A-flag) Will just prevent "benign" host processing, but not prevent attacks against hosts from their (potentially compromised) neighbors.

# ! **Full suppression**

■ Cisco:

L3 device(config-if)#ipv6 nd ra suppress [all]

- ! On some devices/OSs RAs might still be triggered by some host on local link sending router solicitation (RS) packets.
	- E.g. in Cisco land different behavior between 12.4 and 15.x releases. See also CSCth90147.
- ! Default route will have to be configured statically on hosts then, too.
	- ! Might have influence on first hop redundancy approach. Probably not relevant for these types of networks though.
- ! Must be kept in mind for future activities in \$SEGMENT.
	- ! People (other admins…) might expect it (RAs) "just to be there".
	- We don't like the suppress RAs approach anyway. Deviation from default…

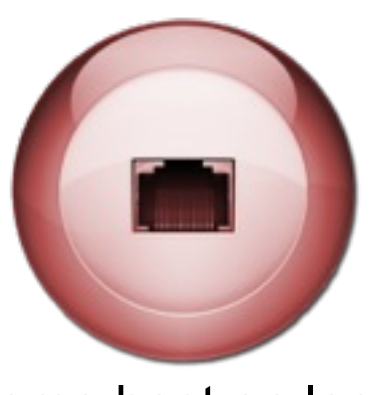

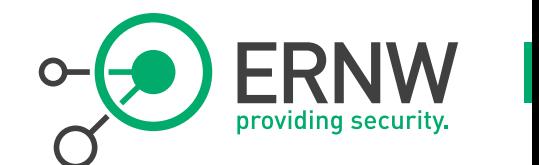

Tweaking Router Advertisements on Infrastructure Level, Options

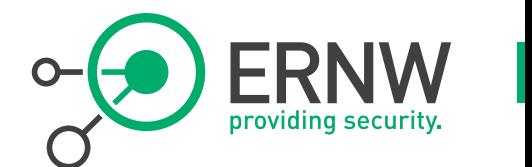

## ! **Do not send out prefixes at all**

L3 device(config-if)#ipv6 nd prefix default no-advertise

## ! **Do not set A-flag in prefixes sent**

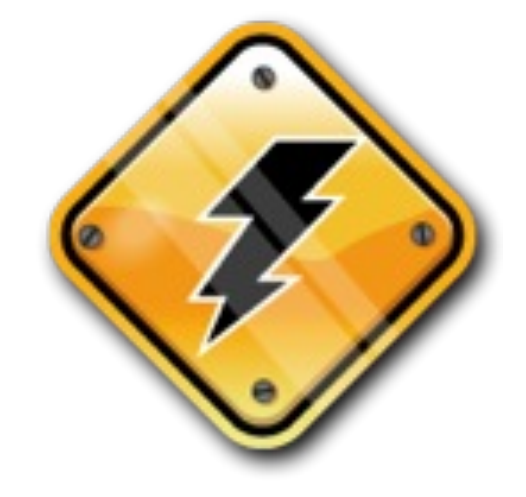

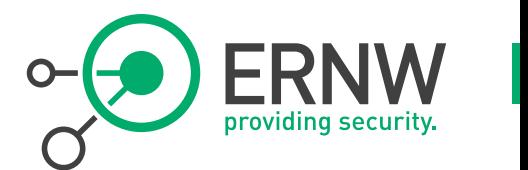

- ! **A (***Autonomous***) -Flag in router advertisements indicates "use prefix(es) for address autoconfig".** 
	- See RFC 4862, sect.
		- 5.5.3 Router Advertisement Processing

## ! **Clearing A-flag**

- Cisco (ASAs only [?]):
	- ! ipv6 nd prefix default no-autoconfig
- ! Router advertisements will still be used for learning the default route(s).
- If using this approach, always combine with  $\texttt{router-preference}$ high (which you should use anyway, anywhere).

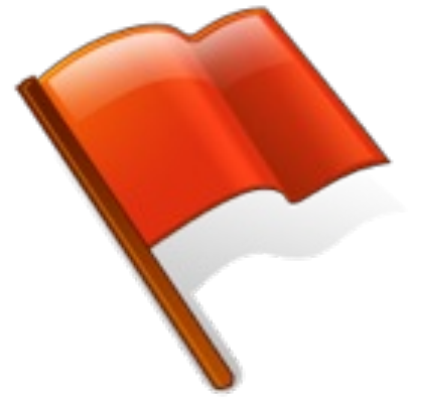

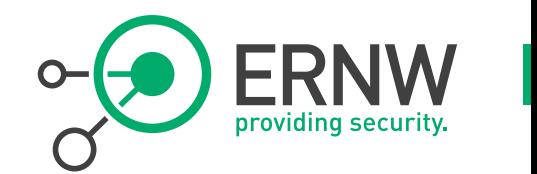

- ! **Some interesting, theory-only discussion on this recently** 
	- ! Considered to potentially provide "private VLAN" type connectivity.
- ! **Obviously this can be circumvented by additional/manual configuration once a host is compromised with high privs.** 
	- Still might be helpful to counter application based host-to-host stuff.

# ! **We don't know any practical way of removing the L-flag**

- No operational experience so far with this approach => use w/ caution!
- Removing full prefix from RAs might have same impact/benefit.
	- And (much) less operational impact/effort.

## ! **See also:**

- ! http://blog.ioshints.info/2012/11/ipv6-router-advertisements-deep-dive.html
- ! http://blog.ioshints.info/2012/11/ipv6-on-link-determination-what-is-it.html
- RFC 5942 IPv6 Subnet Model: The Relationship between Links and Subnet Prefixes

# Suppress RA Processing on Hosts

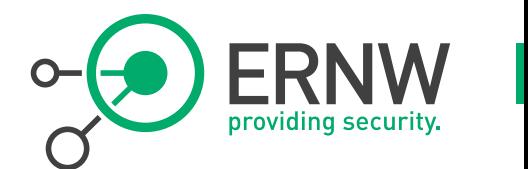

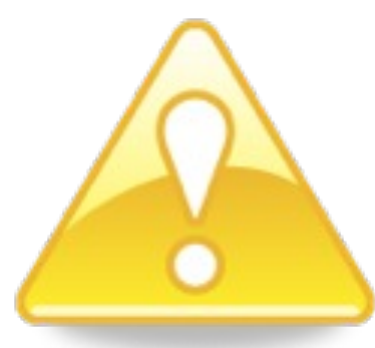

- ! **Operationally expensive & severe deviation from default.**
- ! **Note: just assigning a static IP address might not suffice.** 
	- ! E.g. MS Windows systems can still generate additional addresses/interface identifiers.
- ! **Still we know and somewhat understand that most of you have a strong affinity to this approach** 
	- ! Human (and in particular: sysadmin) nature wants to *control* things…

# So here We Go

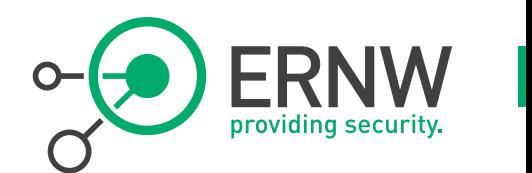

## ! **MS Windows**

netsh int ipv6 set int [index] routerdiscovery=disabled

#### ! **FreeBSD**

sysctl net.inet6.ip6.accept rtadv=0

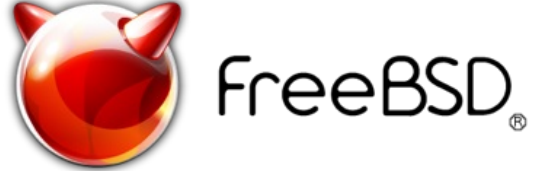

Do not run/invoke rtsold. (but the above prevents this anyway).

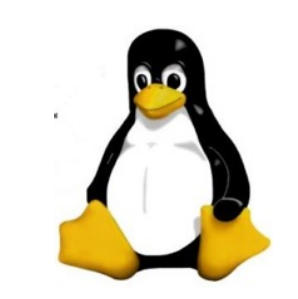

- ! **Linux**
	- **Sth like:** echo  $0 > /proc/sys/net/ipv6/conf/*/accept<sub>2</sub>$ ra
	- ! See also IPv6 sect. of https://www.kernel.org/doc/Documentation/networking/ip-sysctl.txt

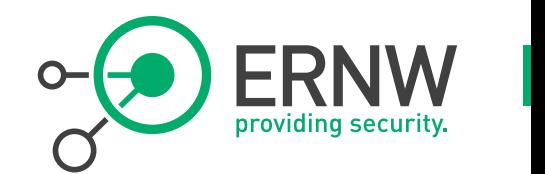

- ! **RA Guard or ACLs** 
	- ! \_Or\_!
- **RA Guard currently (Mar 2013) not a bullet-proof solution.** 
	- ! -DF switch in THC's fakerouter6 does the trick.
		- See also http://www.insinuator.net/2011/05/yet-another-update-on-ipv6-security-some-notes-from-the-ipv6-kongress-in-frankfurt/

## ! **ACLs might be operationally expensive.**

- ! Probably port based ACLs not part of your current ops model, right?
- ! HW support needed
	- http://docwiki.cisco.com/wiki/Cisco\_IOS\_IPv6\_Feature\_Mapping#IPv6\_Features
- Still, currently best protection approach that's available
	- ! See also http://www.insinuator.net/2012/03/the-story-continues-another-ipv6-update/

## ! **RA Guard will (hopefully) evolve**

- Some IETF drafts out there to address evasion problem
	- ! http://tools.ietf.org/html/draft-ietf-v6ops-ra-guard-implementation-07

# RA Guard Config ("old flavor")

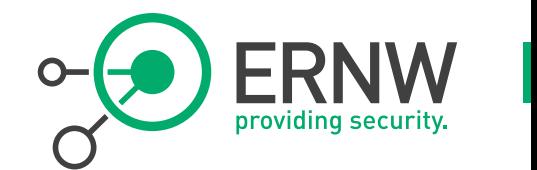

- ! **Router(config-if)#ipv6 nd ?**
- ! **raguard RA\_Guard Configuration Command**
- ! **Router(config-if)#ipv6 nd raguard ?**
- ! **<cr>**
- ! **Router(config-if)#switchport mode access**
- ! **Router(config-if)#ipv6 nd raguard**
- ! **Router(config-if)#exit**
- ! **Router(config)#exit**
- ! **Router# show version**
- Cisco IOS Software, s3223 rp Software (s3223 rp-IPBASEK9-M), **Version 12.2(33)SXI5, RELEASE SOFTWARE (fc2)**

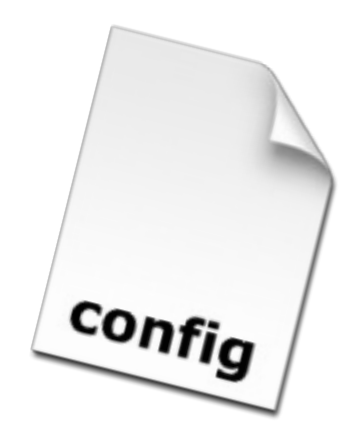

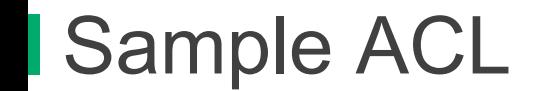

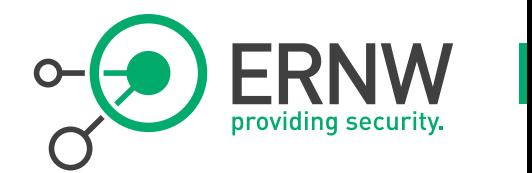

```
 4948E(config)#ipv6 access-list IPv6 
4948E(config-ipv6-acl)#deny ipv6 any any undetermined-transport 
4948E(config-ipv6-acl)#permit ipv6 any any 
4948E(config)#interface g1/19 
4948E(config-if)#ipv6 traffic-filter IPv6 in
```
# RA Guard Availability,Cisco Land [the other params covered in tomorrow's ws]

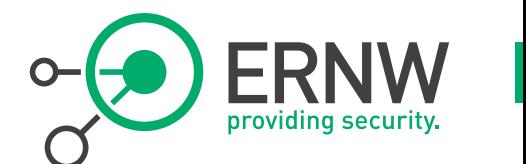

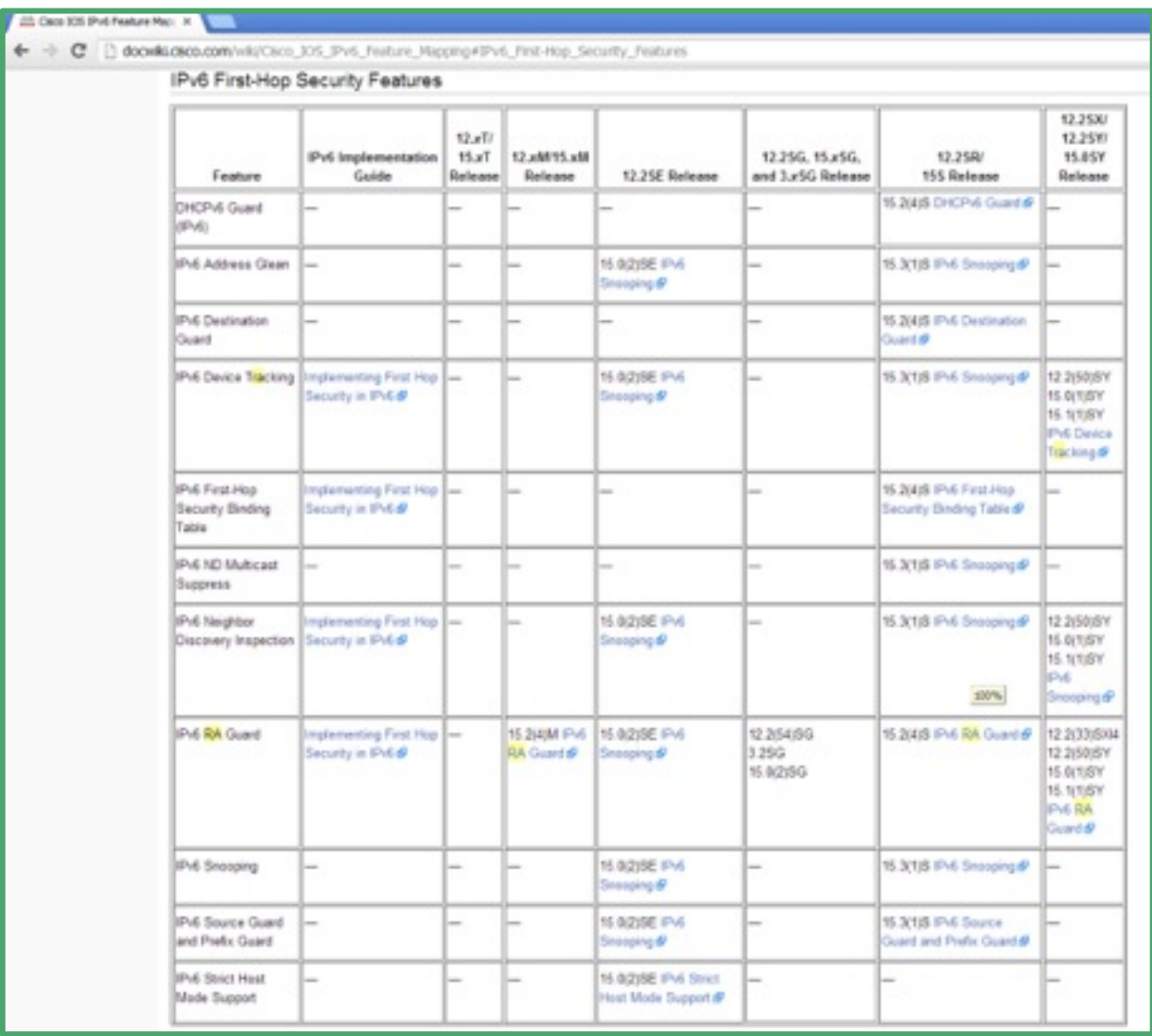

© ERNW GmbH | Carl-Bosch-Str. 4 | D-69115 Heidelberg | www.ernw.de **#38** 

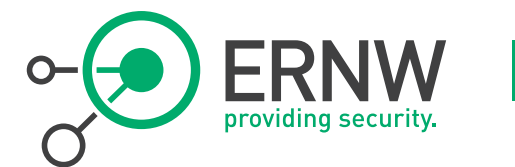

 **Last time we checked (late 2012):** 

- ! **Juniper (EX series): not available.**
- ! **HP: on some platforms since Dec 2011** 
	- ! Release K.15.07.0002 for the 5400, 8200 and 3500 series switches.
	- ! Configuration is pretty straightforward:
		- no] ipv6 ra-quard ports <port-list> [log]

## ! **H3C: RA Guard available on many platforms.**

For Completeness' Sake: Spoofed RA protection as of RFC 6104

- ! **Manual configuration**
- ! **RA Snooping (RA Guard)**
- ! **Using ACLs**
- ! **SEcure Neighbor Discovery (SEND)**
- ! **Router Preference**
- ! **Relying on Layer 2 Admission Control**
- ! **Host-Based Packet Filters**
- ! **Using an "Intelligent" Deprecation Tool** 
	- $\blacksquare$  E.g. NDPMon
- ! **Using Layer 2 Partitioning**

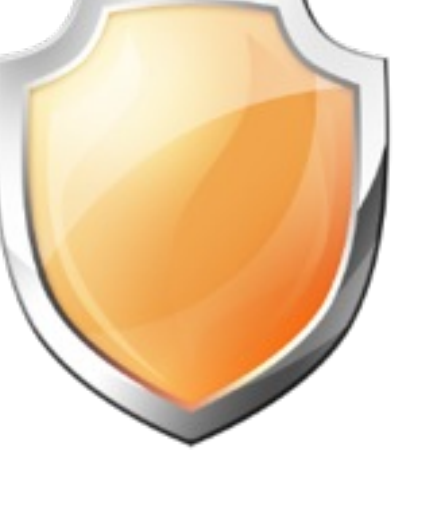

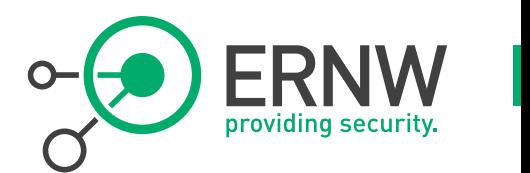

# Default Router Preference

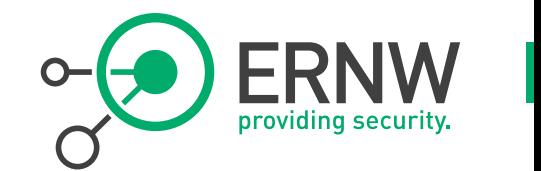

! **In RFC 4191 an additional flag was introduced within RA messages to indicate the preference of a default router in case more than one are present on the local link.** 

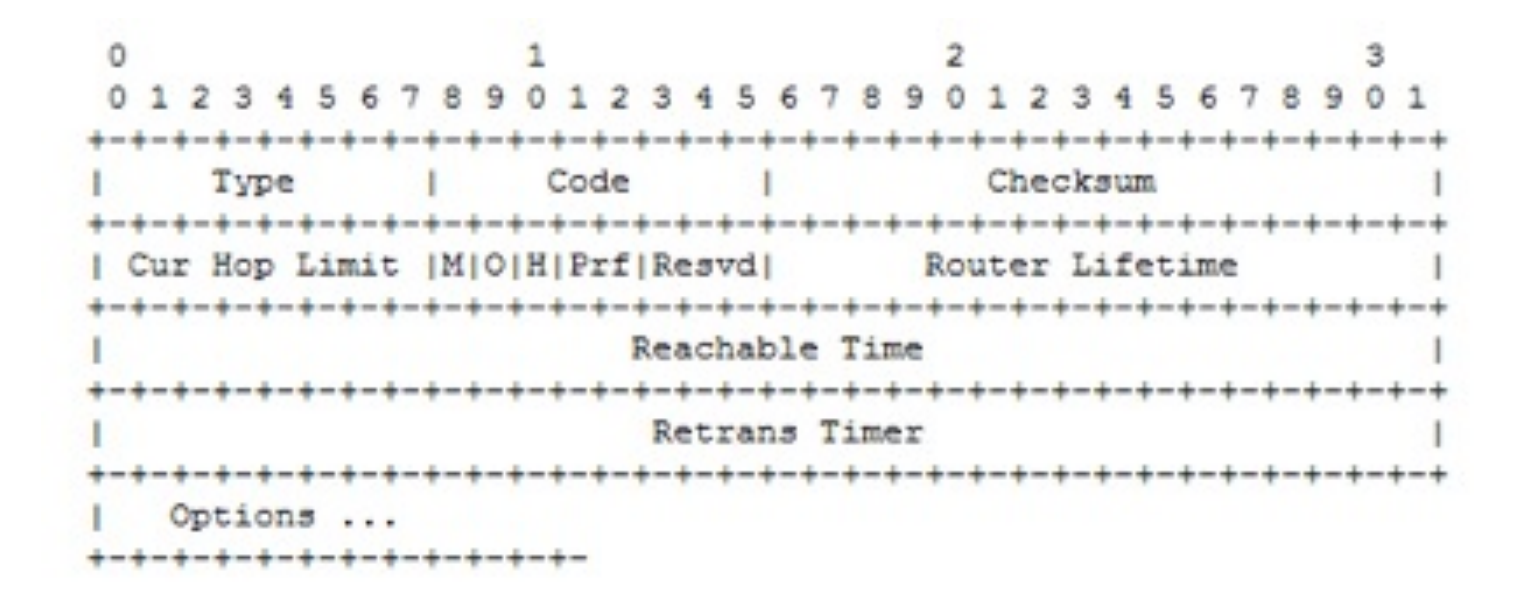

# Router Preference Values

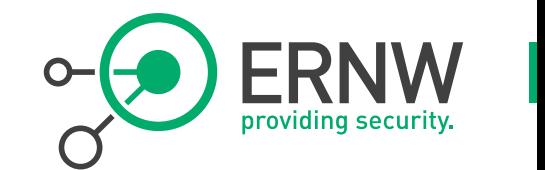

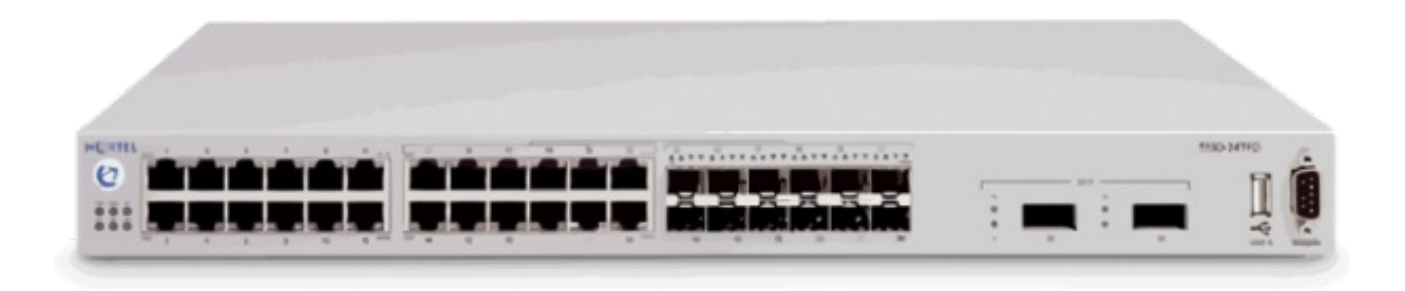

- ! **The** *preference* **values are encoded as a two-bit signed integer with the following values:** 
	- $\blacksquare$  01 High
	- 00 Medium (default)
	- $\blacksquare$  11 Low
	- 10 Reserved

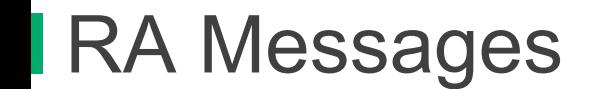

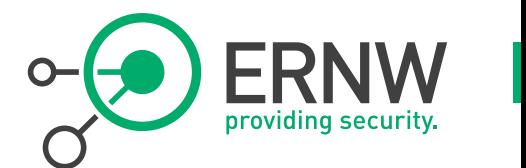

#### ! **When the** *preference* **is set, the RA messages look like:**

E Internet Control Message Protocol v6 E Internet Control Message Protocol v6 Type: 134 (Router advertisement) Type: 134 (Router advertisement) Code: 0 Code: 0 Checksum: 0xded0 [correct] Checksum: 0xcdc6 [correct] Cur hop limit: 64 Cur hop limit: 64  $\equiv$  Flags: 0x08  $\equiv$  Flags: 0x00  $0... \ldots = \text{Not managed}$  $0...$  .... = Not managed  $.0..... = Not other$  $.0.1$   $...$  = Not other  $\ldots$ 0.  $\ldots$  = Not Home Agent  $\ldots$ 0.  $\ldots$  = Not Home Agent  $\ldots$ 0 1... = Router preference: High  $\ldots$  0 0... = Router preference: Medium Router lifetime: 1800 Router lifetime: 1800 Reachable time: 0 Reachable time: 0 Retrans timer: 0 Retrans timer: 0 E ICMPv6 Option (Source link-layer address) E ICMPv6 Option (Source link-layer address) E ICMPv6 Option (MTU) E ICMPv6 Option (MTU) E ICMPv6 option (Prefix information) E ICMPv6 Option (Prefix information)

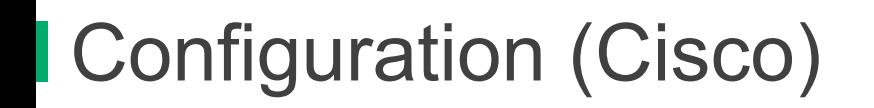

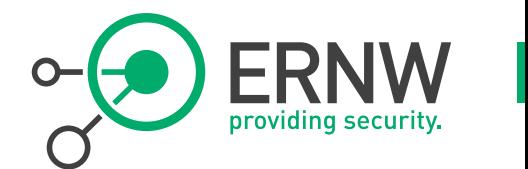

**CISCO** 

- ! **The configuration of the preference is done with the following command:**   $\frac{1}{2}$   $\frac{1}{2}$   $\frac{1}{2}$   $\frac{1}{2}$   $\frac{1}{2}$   $\frac{1}{2}$ 
	- Router(config)# interface  $f0/1$
	- ! Router(config-if)# ipv6 nd router-preference {high | medium | low}
- ! **If the command is not configured, the default value of medium will be used in the RA messages.**
- ! **Command available since IOS Version 12.4(2)T**

# Evaluation of RFC 6104 Controls [Devices capable of RA Guard assumed]

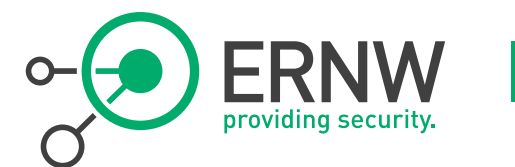

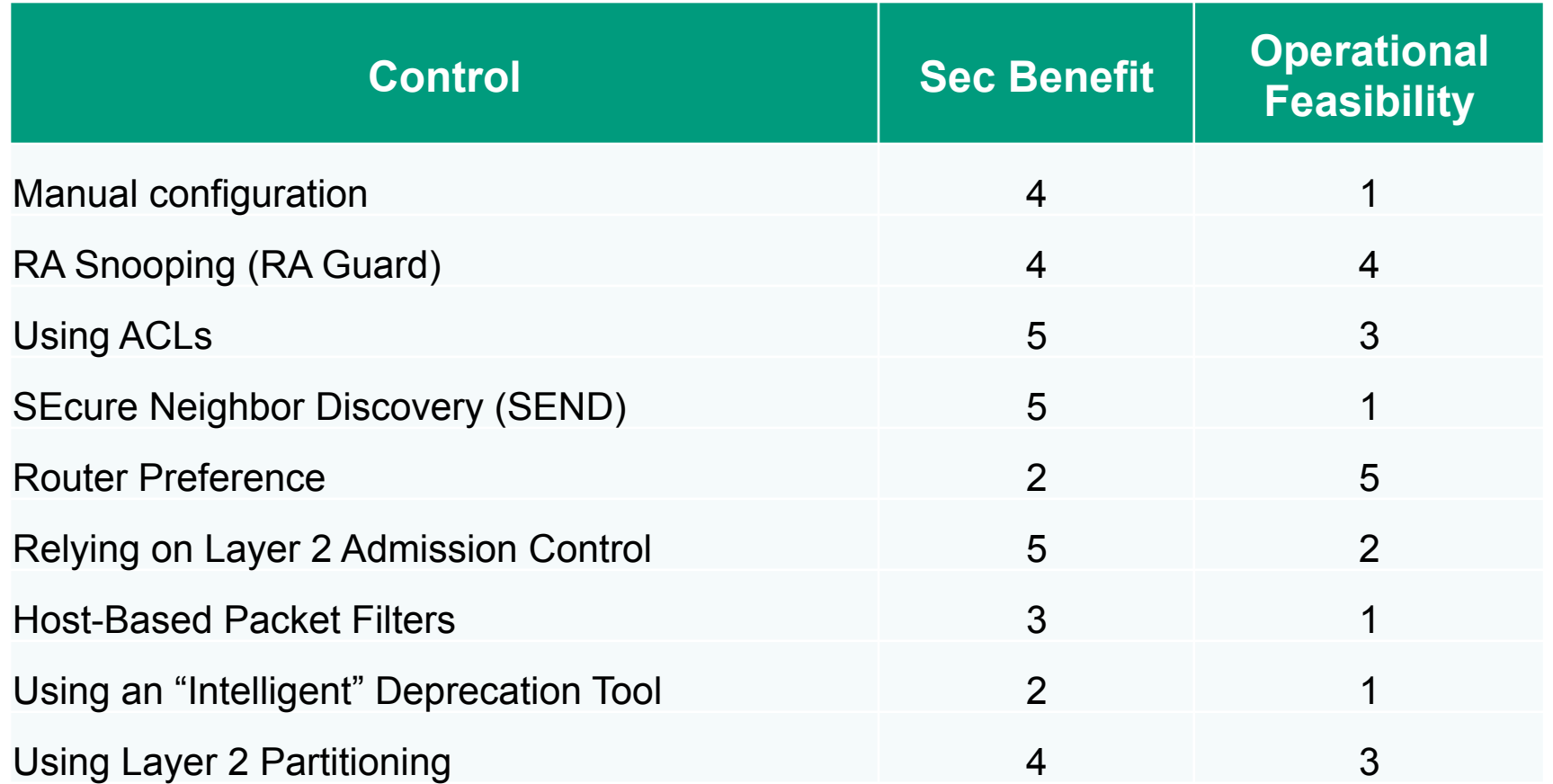

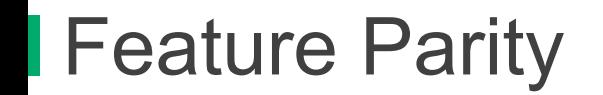

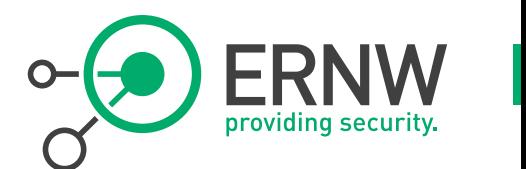

- ! **In case there's additional \$CONTROLS in \$SEGMENTs, these should provide the same security benefit for IPv6, right?** 
	- Let's call this *feature parity*.
	- \$SEC CONTROLS: IPSs, WAFs, EmailSec, ContentFilters

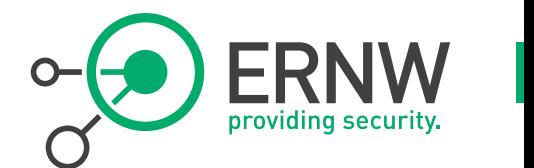

- ! **Frankly speaking, do** *not* **expect (security) feature parity as of today (Mar 2013).** 
	- See workshop in the afternoon.
- ! *Feature parity* **does not necessarily mean** *performance parity***…**

# (Lack of) Feature Parity, Sample

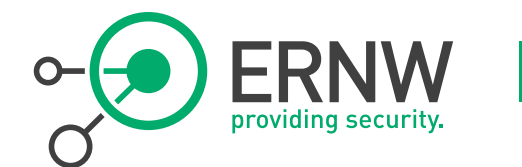

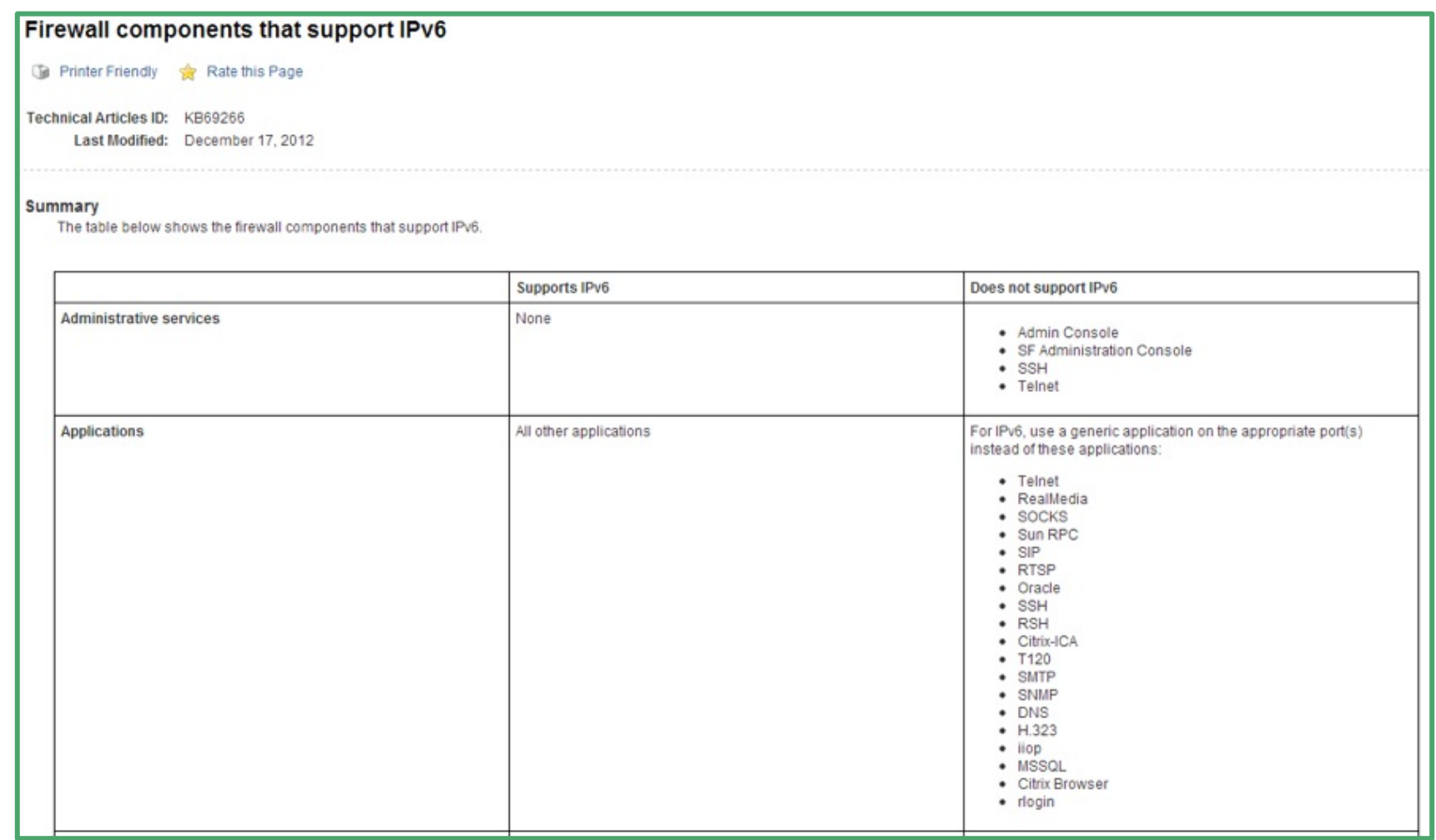

© ERNW GmbH | Carl-Bosch-Str. 4 | D-69115 Heidelberg | www.ernw.de **#48** 

# Host Hardening & Packet Filters

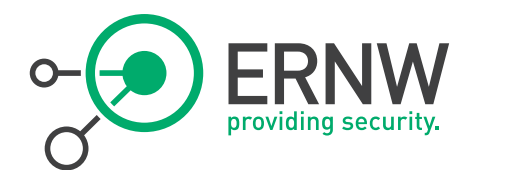

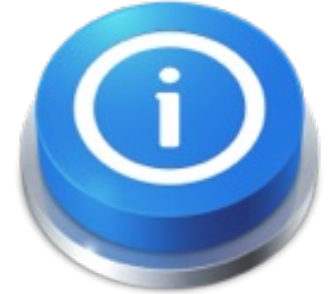

#### ! **We're not aware of other stuff currently done**

Like tweaking sysctls (other than the RA processing related ones).

#### ! **As for local / host based packet filtering**

- Windows Firewall, iptables, pf all have capabilities.
- Keep in mind:
	- You MUST understand NDP...
	- ! Following RFC 4890 as for ICMP might be a good idea.

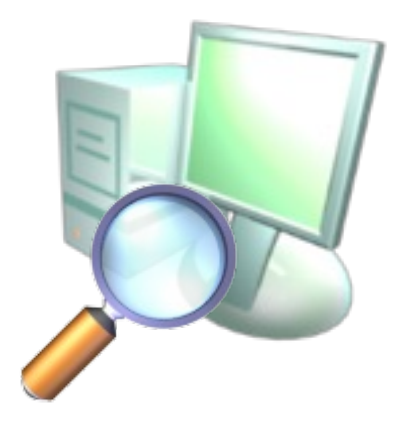

More Attack Flavors to Keep in Mind

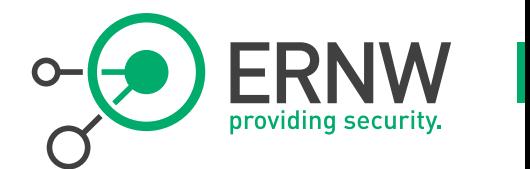

- ! **IPv6 fragmentation can help in evading \$MAJOR\_IPSs (as of Mar 2013)** 
	- Remember Antonios' presentation one hour ago?

- ! **If you have dual-stack in \$SEGMENT (which is probable ;-), be aware of** 
	- ! Attackers combining IPv4 and IPv6 based stuff, to evade IPSs/WAFs.

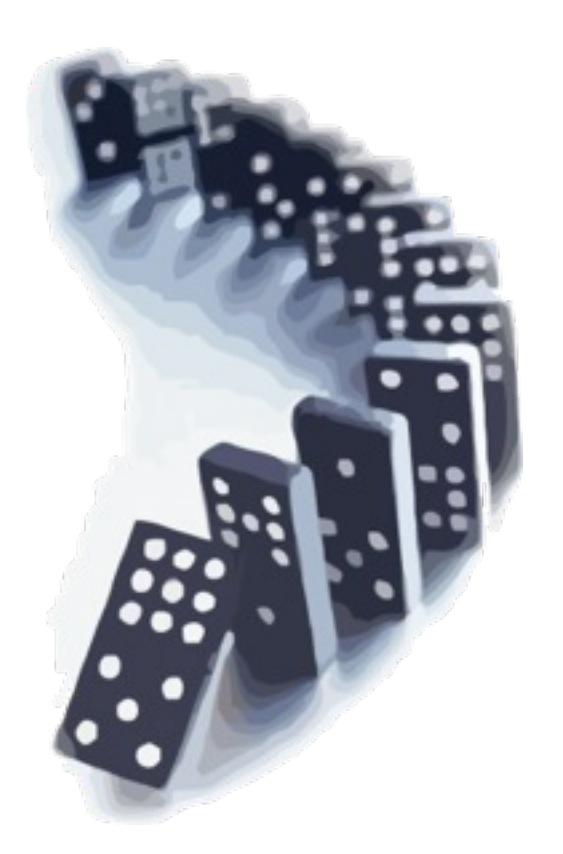

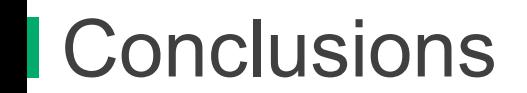

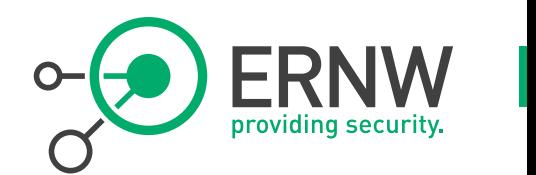

- ! **There's some design and configuration approaches that can help to increase the security of IPv6 networks/ segments.**
- ! **These come at the price of added complexity and operational effort.**
- ! **Choose them wisely.**

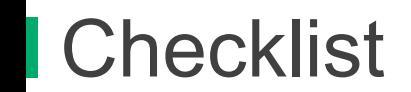

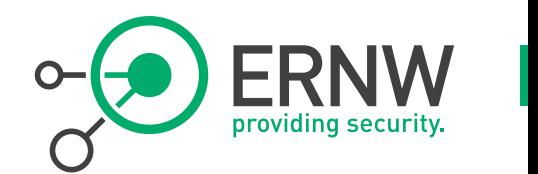

## ! **Think about microsegmentation.**

- Decreases attack surface and helps steering things.
- ! **Neighbor cache exhaustion can be mitigated, in many cases with reasonable operational effort.**
- ! **Host based stuff includes static addresses and disabling local RA processing.** 
	- ! Understand the implications, on the operations level.
- Layer 2 is the first line of defense.
	- ! (Next generation) RA Guard is essential.

#### ! **Do not expect feature parity as for security products, as of Mar 2013.**

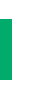

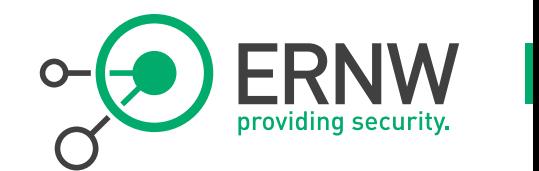

#### **Appendix**

© ERNW GmbH | Carl-Bosch-Str. 4 | D-69115 Heidelberg | www.ernw.de **#53** 

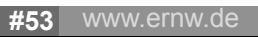

© ERNW GmbH | Carl-Bosch-Str. 4 | D-69115 Heidelberg | www.ernw.de **#54** 

## When thinking about security controls...

#### ! **Two essential factors must be evaluated:**

- *Security benefit* 
	- ! "How much do we gain, security-wise?"
	- "What's the risk reduction of this control?"
- **Operational feasibility** 
	- ! "What's the **operational** effort to do it?"
	- ! Pls note: *opex*, not *capex*, counts!

#### ! **For some more discussion on these see also:**

- http://www.insinuator.net/2011/05/evaluating-operational-feasibility/
- ! http://www.insinuator.net/2010/12/security-benefit-operational-impact-or-the-illusion-of-infinite-resources/

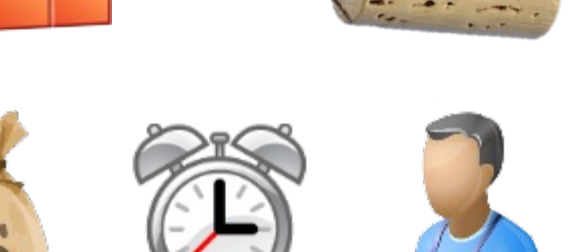

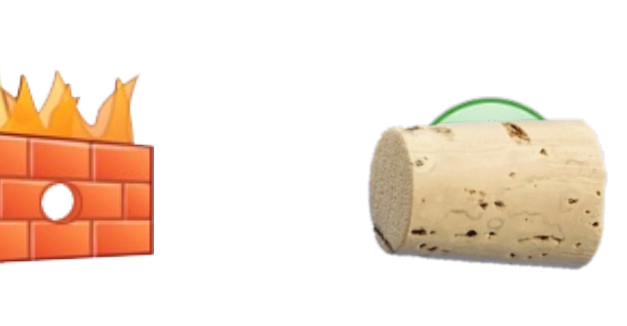

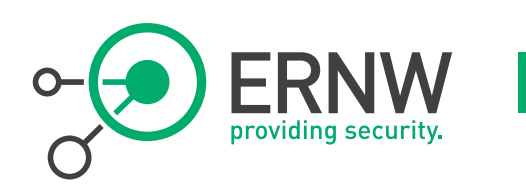

# Evaluating *operational effort*

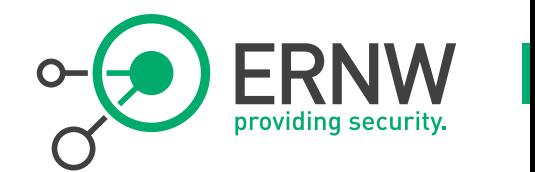

! **For each potential control the following points should be taken into account** 

- ! How many lines of code/configuration does it need?
	- ! Can it be implemented by means of templates or scripts? Effort needed for this?
- ! To what degree does the implementation differ in different scenarios?
	- Per system/subnet/site?
	- Can "the difference" be scripted?
		- Taken from another source (e.g. central database)
		- "Calculated" (e.g. neighboring routers on local link)

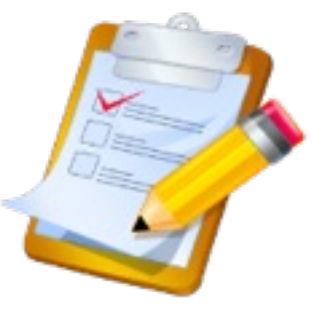

- How much additional configuration is needed for previous functionality?
	- ! E.g. to pass legitimate traffic in case of ("new") application of ACLs?
- ! "Business impact" incl. number of associated support/helpdesk calls.
- ! Cost for deployment of additional hardware/licenses.
	- ! Cost for their initial procurement is *capex*.

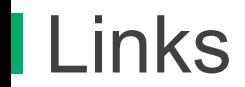

|<br>|-

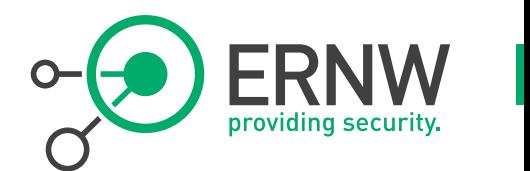

- ! **IETF Draft Operational Security Considerations:** 
	- http://tools.ietf.org/html/draft-ietf-opsec-v6-01
- ! **Design Guidelines for IPv6 Networks** 
	- http://tools.ietf.org/html/draft-matthews-v6ops-design-guidelines-01
- ! **Enterprise IPv6 Deployment Guidelines** 
	- ! http://tools.ietf.org/html/draft-ietf-v6ops-enterprise-incremental-ipv6-01
- ! **DC Migration to IPv6** 
	- http://tools.ietf.org/html/draft-lopez-v6ops-dc-ipv6-02
- ! **Sicherheitsanforderungen DTAG**

http://www.telekom.com/static/-/155996/4/technischesicherheitsanforderungen-si

http://www.telekom.com/verantwortung/sicherheit/155994

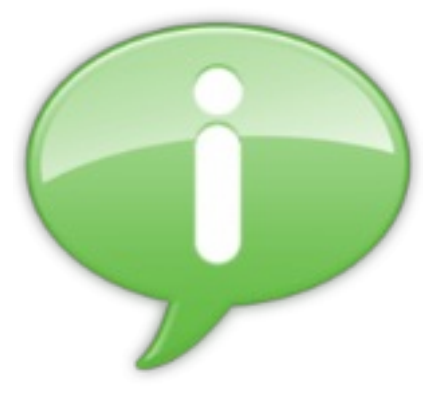

# **Links, Filtering**

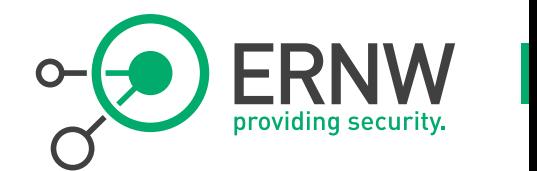

## ! **ICMP Filtering**

! http://tools.ietf.org/html/draft-ietf-opsec-icmp-filtering-03

## ! **Sample ASA config**

! http://www.cluebyfour.org/ipv6/

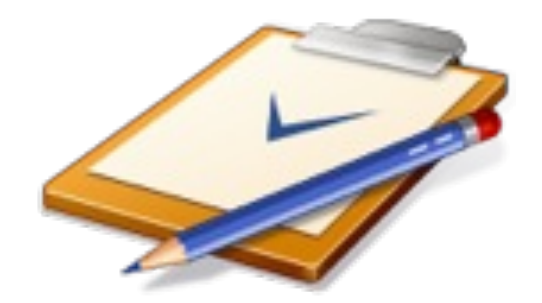

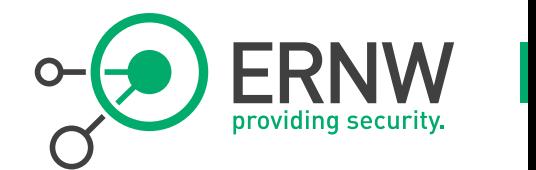

## ! **First Hop Security**

- ! IOS: http://www.cisco.com/en/US/docs/ios-xml/ios/ipv6\_fhsec/ configuration/15-1sg/ip6f-15-1sg-book.html
- ! IOS XE: http://www.cisco.com/en/US/docs/ios-xml/ios/ipv6\_fhsec/ configuration/xe-3s/asr1000/ip6f-xe-3s-asr1000-book.html

**BSI** 

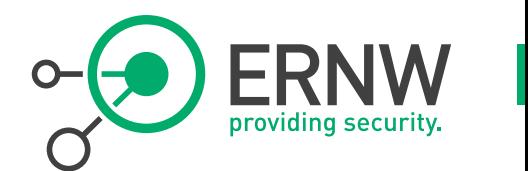

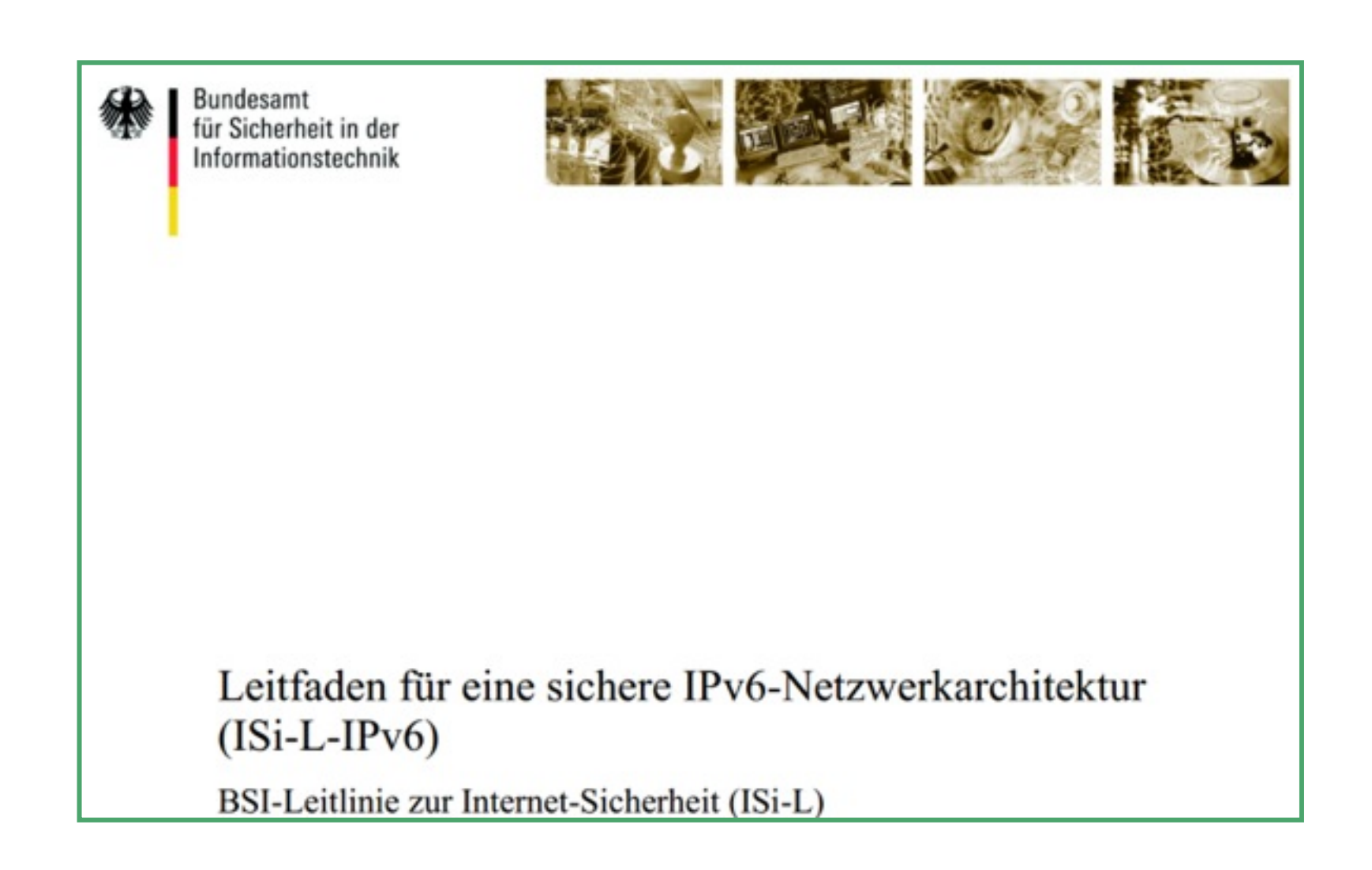